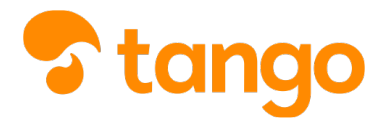

# Frequenza da remoto in DDI

### *P* [View this in Tango](https://app.tango.us/app/workflow/e6dc5365-6485-49f8-8b83-f1297bff02c8)

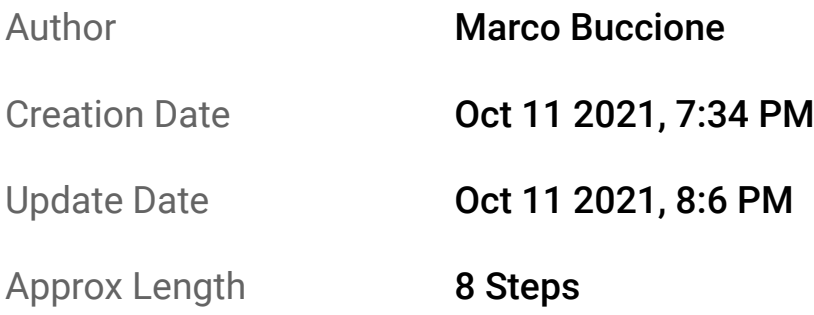

#### Frequenza da remoto in DDI

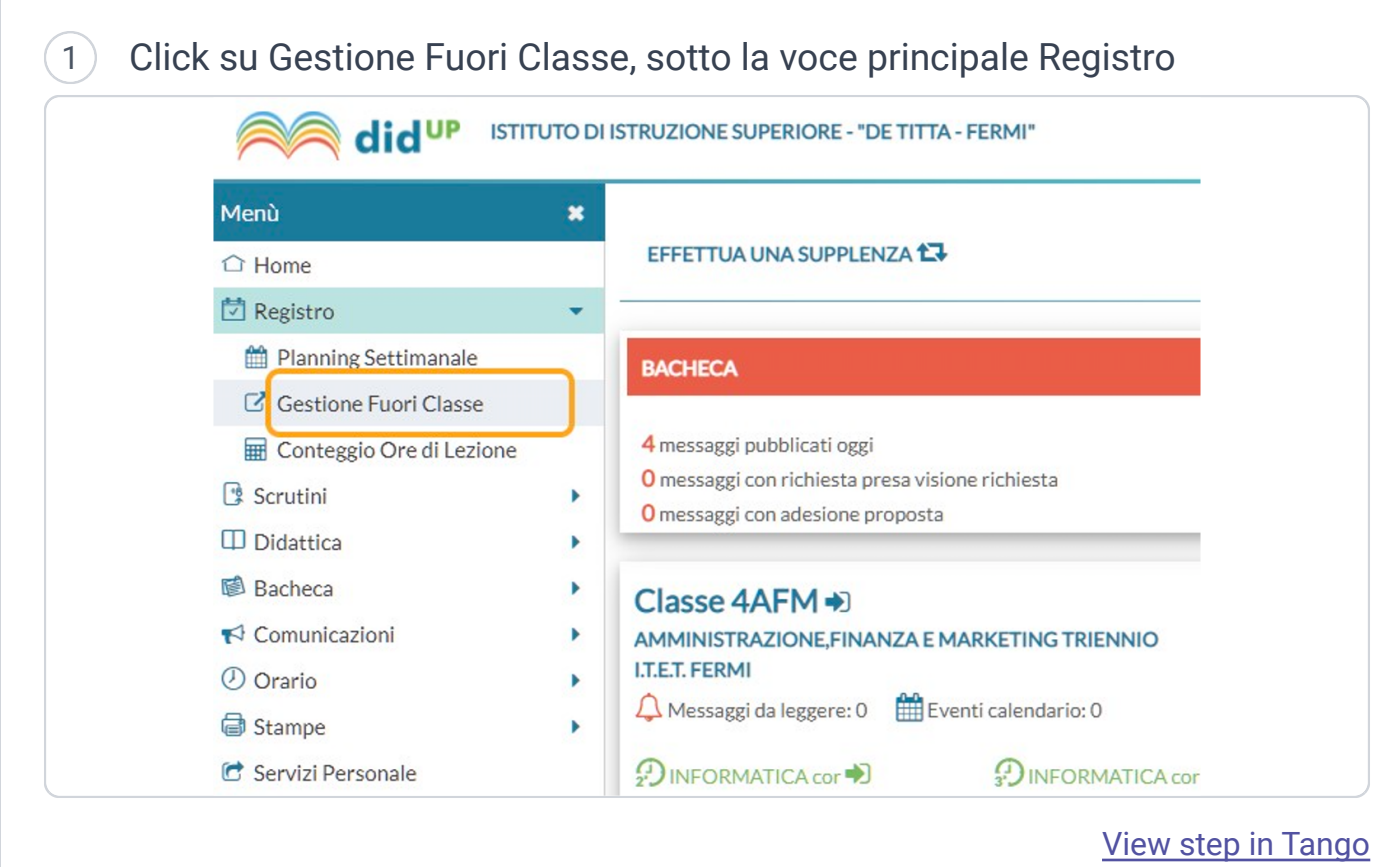

#### 2 Click sulla classe interessata **Gestione Fuori Classe Home** Registro **STRUTTURA SCOLASTICA** Planning Settimanale ▼ BISTITUTO "DE TITTA-FERMI" Gestione Fuori Classe AMMINISTRAZIONE, FINANZA E M Conteggio Ore di Lezione 4AFM - I.T.E.T. FERMI Scrutini  $\blacktriangleright$ COSTRUZIONI, AMBIENTE E TERR Didattica Þ 1ACA - I.T.E.T. FERMI Bacheca SISTEMI INFORMATIVI AZIENDALI ь 3ASI - I.T.E.T. FERMI Comunicazioni Þ 4ASI - I.T.E.T. FERMI Orario Þ 5ASI - I.T.E.T. FERMI (Coord) **Stampe** Þ ' Servizi Personale [View step in Tango](https://app.tango.us/app/workflow/e6dc5365-6485-49f8-8b83-f1297bff02c8#click-sulla-classe-interessata-2)

## Frequenza da remoto in DDI

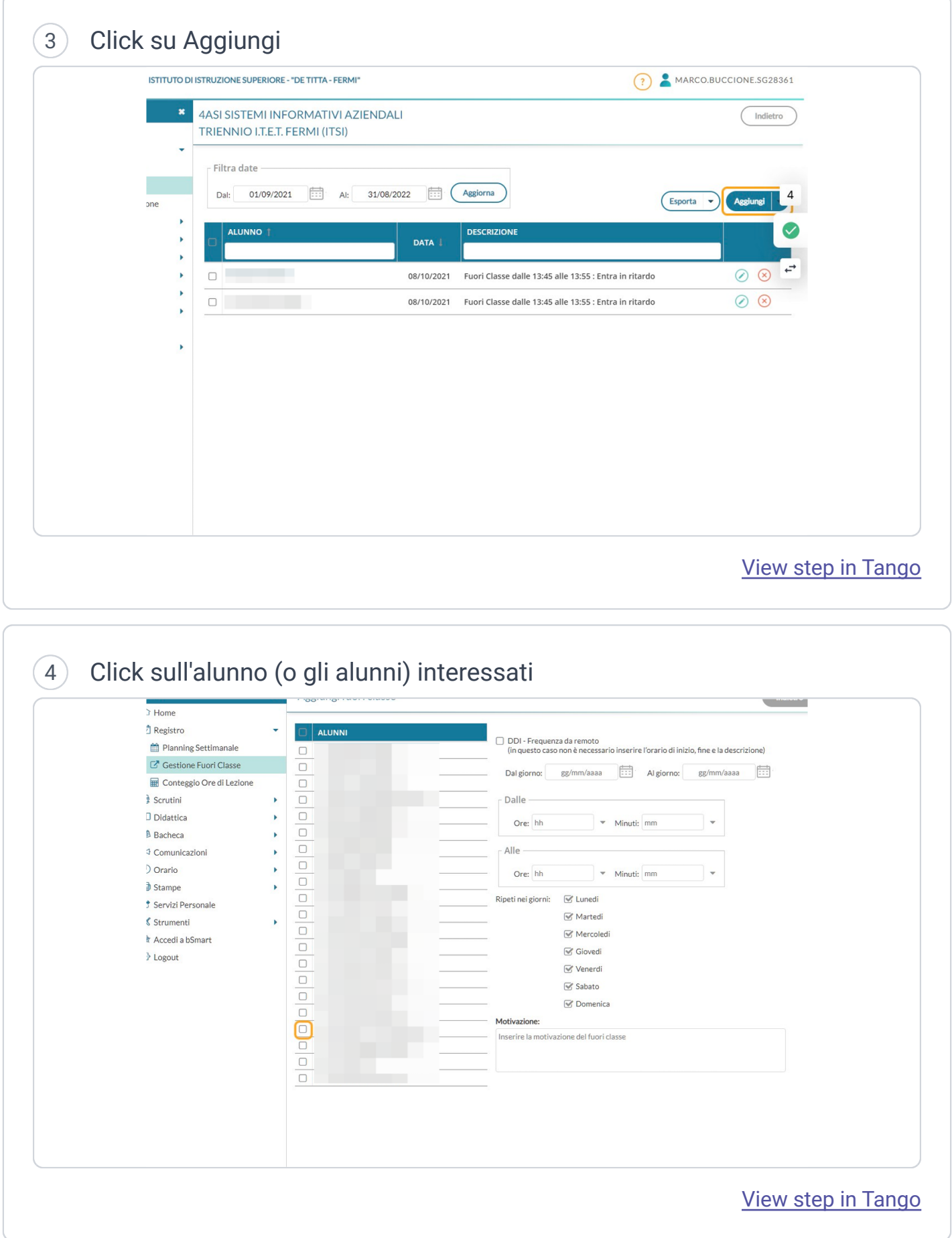

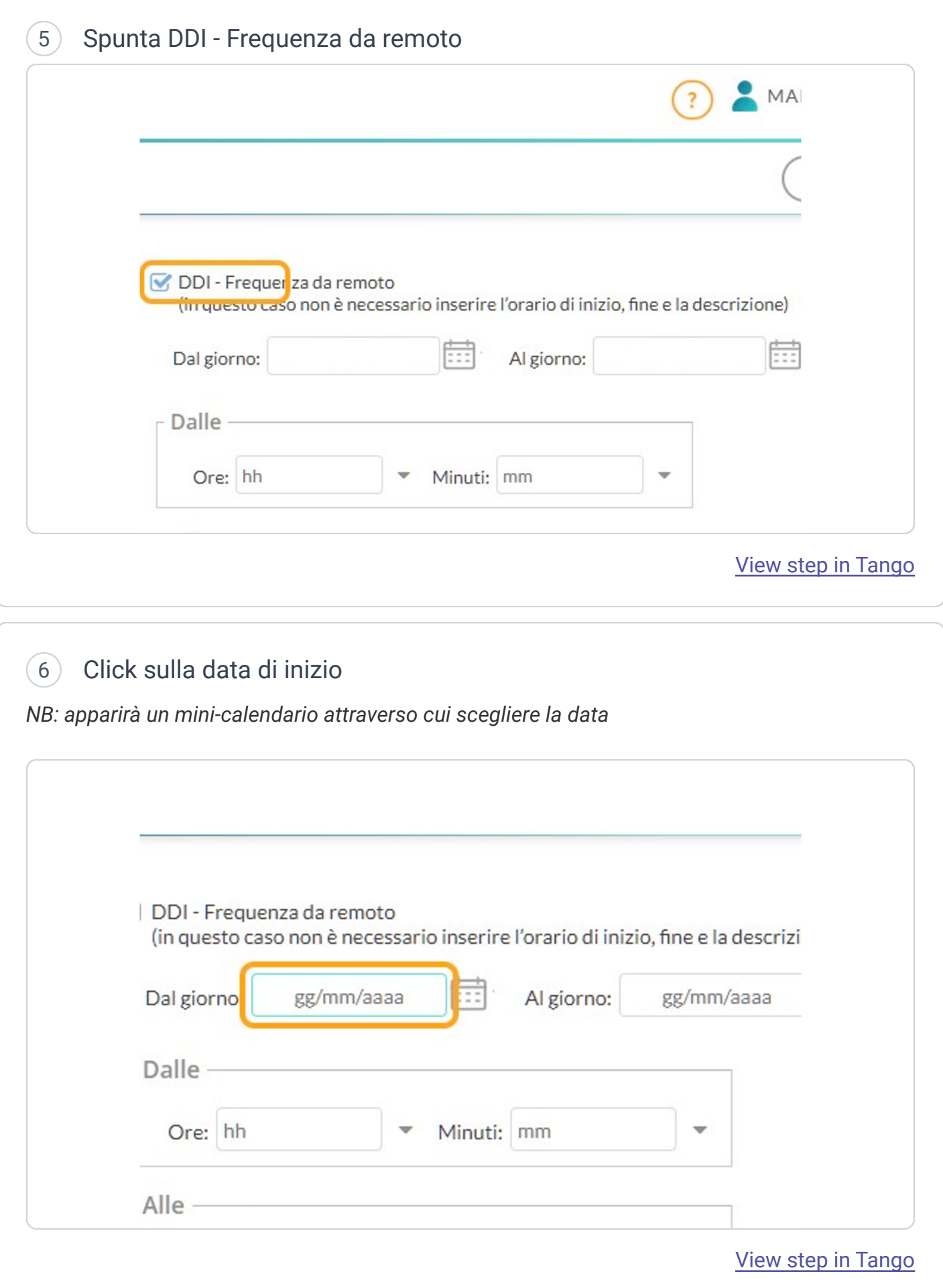

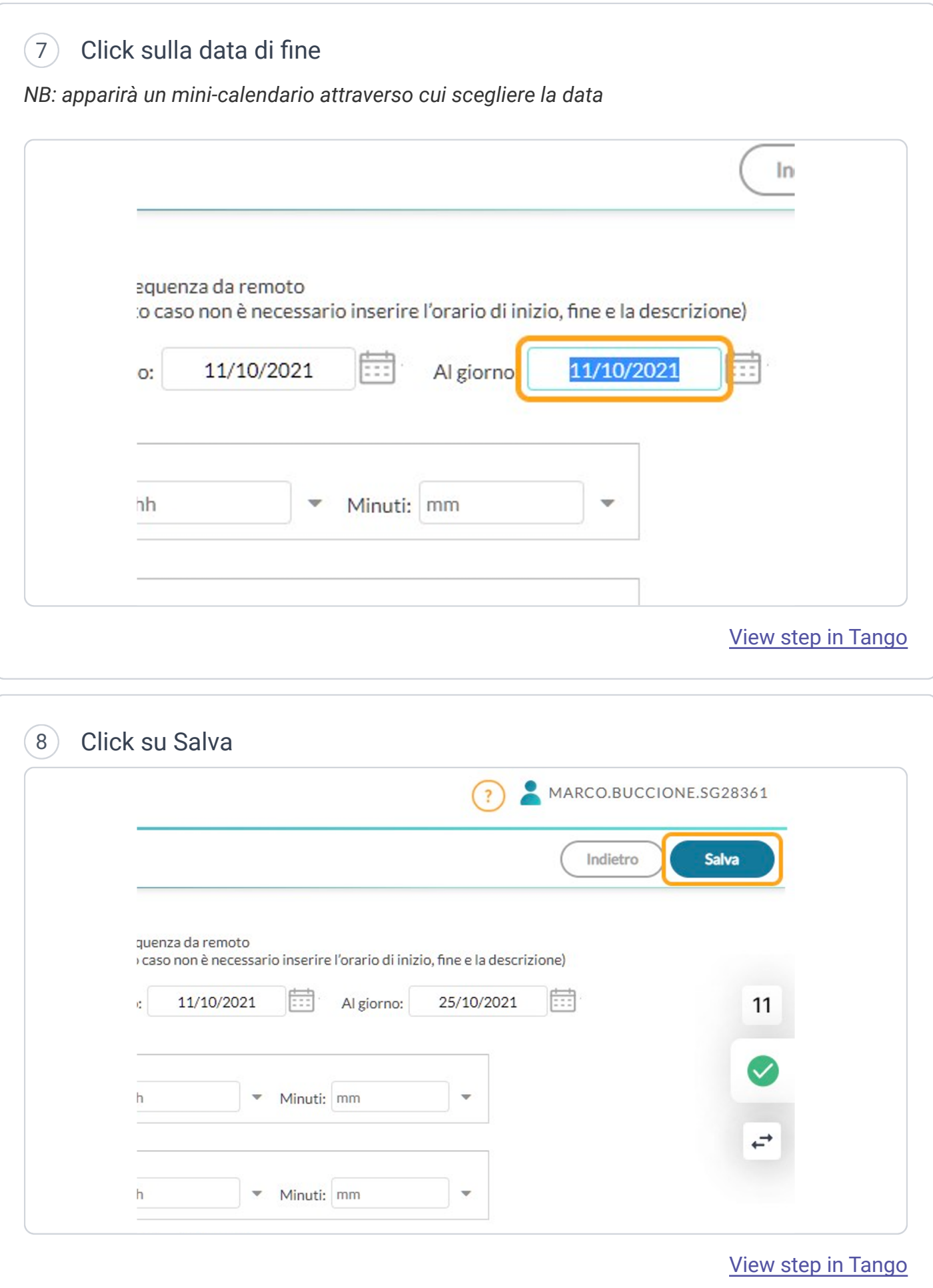